**10**

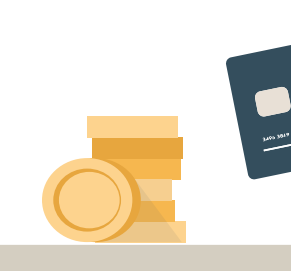

# **Kroków do ochrony przed Phishingiem**

99

**Przestrzegając kilku prostych zasad, skutecznie uchronisz się przed kradzieżą haseł, numerów kart kredytowych, danych kont bankowych, pieniędzy i innych poufnych informacji.**

## **Co to jest Phishing?**

**To praktyka wysyłania wiadomości e-mail, które wydają się pochodzić z renomowanych źródeł w celu wywarcia wpływu lub pozyskania danych osobowych.**

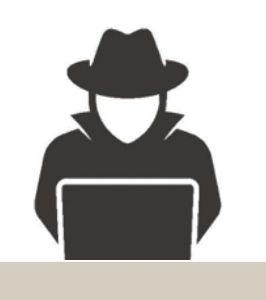

**#1 #2**  $\bullet$  $\bullet\bullet\bullet$ Od: Juxtaposeddingo@emailfrommars.ga Kliknij poniższy link i potwierdź swoje hasło: Do: Ciebie.. **link.ihfcdck/gfrslp/pl** Z poważaniem, Larry Doe CEO Google **Nie klikaj Nie ufaj**

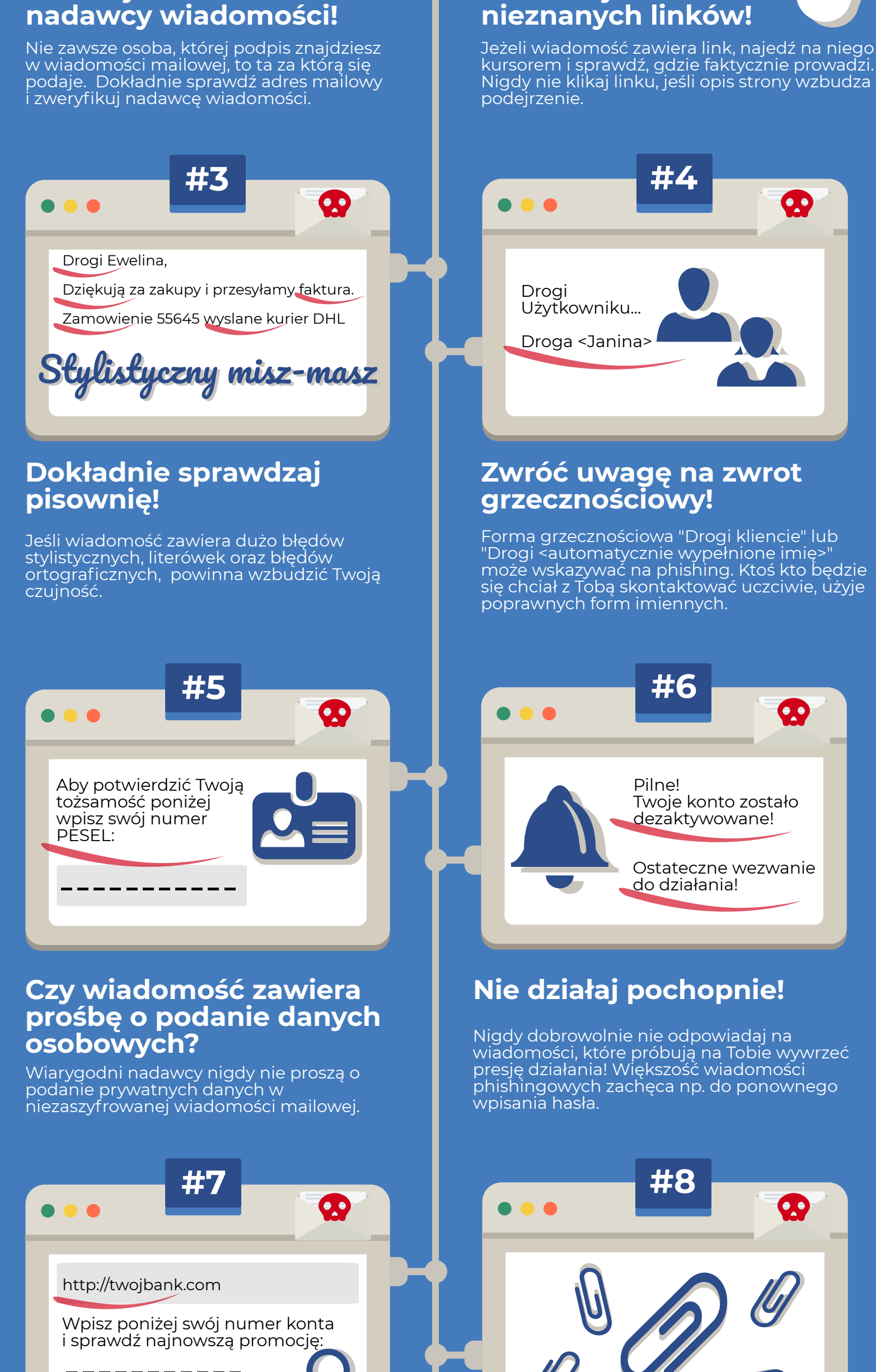

### **Zwróć uwagę bezpieczeństwo strony! Uważaj na załączniki!**

Bądź pewny, że każda odwiedzana strona ma ważny certyfikat SSL lub przed adresem strony pojawia się symbol zamkniętej kłódki.

Cyberprzestępcy uwielbiają wykorzystywanie załączników do przesyłania szkodliwych plików. Nie otwieraj nieznanych plików.

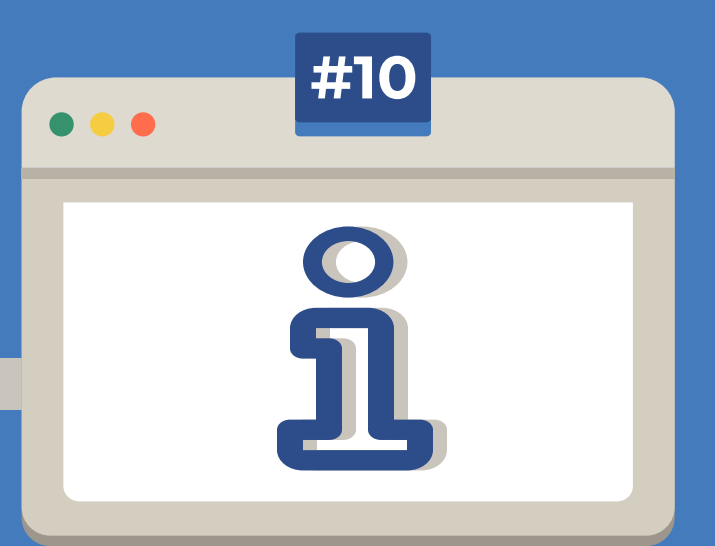

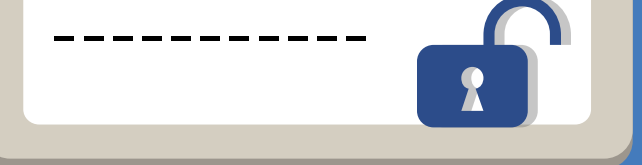

## **Bądź podejrzliwy! Aktualizuj wiedzę o**

**zagrożeniach!** Jeśli jakiś element wiadomości wygląda podejrzanie to ją zignoruj. Zgłaszaj wszelkie nieprawidłowości.

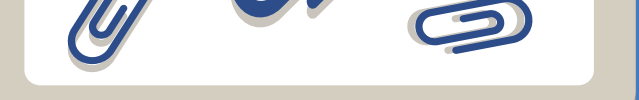

Twój dział IT powinien na bieżąco informować Cię o najnowszych zagrożeniach. Zgłaszaj wszystkie naruszenia bezpieczeństwa.

 $\bigoplus$ 

 $\bigoplus$ 

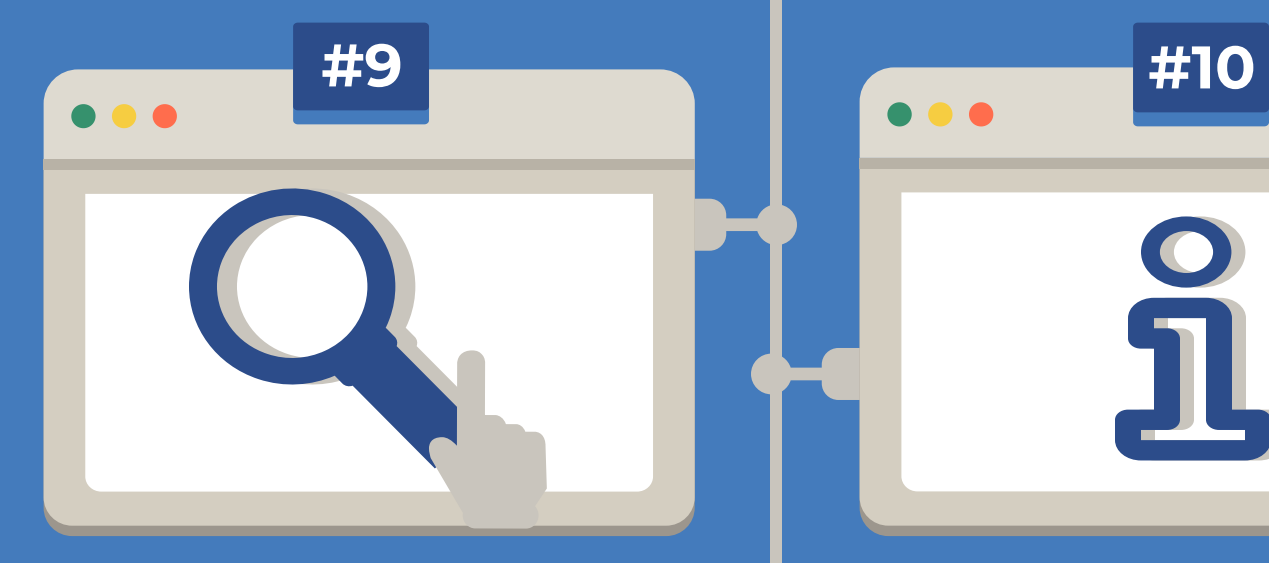

### **Zapamiętaj!**

 $\bigoplus$ 

 $\bigoplus$ 

**Jeśli jesteś pewien, że Twój system operacyjny jest regularnie aktualizowany przy pomocy łatek i uaktualnień pobranych ze strony producenta oraz zabezpieczony programem antywirusowym, zastosuj dodatkowo dobre praktyki i ustrzeż się przed podstępnym cyberatakiem.**

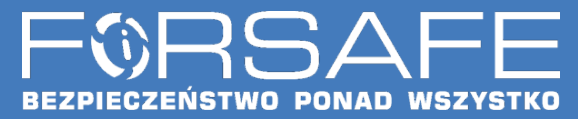

**www.forsafe.pl**